### **Hot Spot Quick Start Guide**

### **Step 1. Power On Hot Spot**

- 1. Flip the power switch to the "On" position
- 2. Wait until the network light turns solid green, and wifi light turns solid blue.

#### **Step 2. Connect To Your Hot Spot**

- Using your device (Chromebook, laptop, tablet etc) search for available Wifi networks.
- 2. Select the Wifi that starts with "T-Mobile Broadband..."

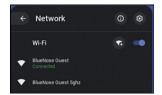

- 3. Enter the 8-digit password written on the back of your hot spot box.
- 4. Click Connect.

## Make sure you turn off your hot spot when you're done and keep it charged!

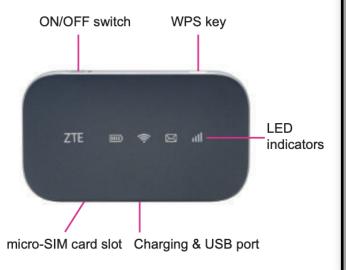

# **Connecting To Your Mobile Hot Spot**

### **Get Tech Support:**

Wifisupport@natomasunified.org 916-567-5880

| Indicator | Status         | Description                                                                                                 |
|-----------|----------------|----------------------------------------------------------------------------------------------------|
| Network   | Red solid      | Limited or no service,<br>no SIM card or SIM<br>card error, registered<br>to the LTE/UMTS/<br>HSPA network. |
|           | Green<br>solid | Registered to the UMTS or HSPA network and connected to UMTS or HSPA network.                               |
|           | Blue solid     | Registered to LTE network and connected to LTE network.                                                     |

| Wi-Fi | Blue solid        | Wi-Fi is on.                                                      |
|-------|-------------------|-------------------------------------------------------------------|
|       | Blue<br>blinking  | WPS is active.                                                    |
|       | LED light<br>off  | Wi-Fi is off.                                                     |
|       | Red solid         | The battery is low. (From 10% to dead) Please charge the battery. |
|       | Green<br>blinking | The battery is being charged.                                     |
|       | Green<br>solid    | The battery level is middle or high. (From 100% to 11%)           |
|       | LED light off     | The battery is not inserted.                                      |